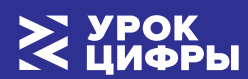

**[Каталог](https://xn--h1adlhdnlo2c.xn--p1ai/lessons) уроков Навигатор по [материалам](https://xn--h1adlhdnlo2c.xn--p1ai/materials) [Новости](https://xn--h1adlhdnlo2c.xn--p1ai/news) Личный кабине**

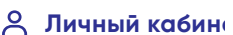

#### **ПЯТЫЙ УРОК СЕЗОНА 2021/2022**

# Квантовый мир: как устроен квантовый компьютер

А вы знали, что физика тоже изучает компьютеры? Только они квантовые и гораздо мощнее обычных. На этом уроке все будет квантовым – физика, технологии, компьютеры, даже профессии! Хотите узнать, как это все появилось, как изменит нашу жизнь, и как самому стать квантовым ученым? Тогда приходите на урок!

**ДАТА ПРОХОЖДЕНИЯ:**

10 Мар — 10 Апр 2022 **ПРОХОЖДЕНИЙ:**

1 478 034

**Пройти урок [Учителю](https://xn--h1adlhdnlo2c.xn--p1ai/lessons/quantum-computer/materials) [Родителю](https://xn--h1adlhdnlo2c.xn--p1ai/lessons/quantum-computer/parents)**

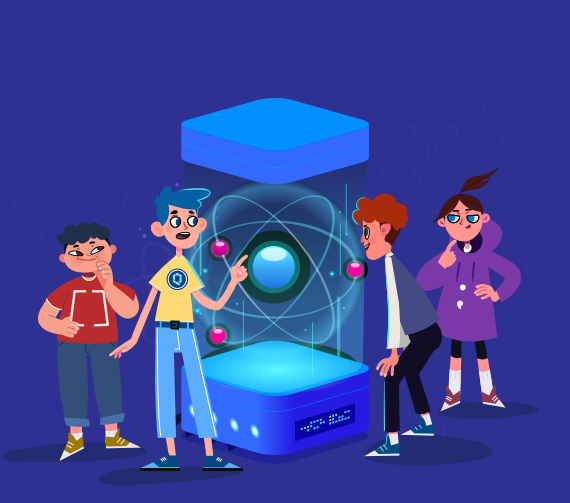

 $20<sup>o</sup>$ **Партнер урока**

**[Учителю](https://xn--h1adlhdnlo2c.xn--p1ai/lessons/quantum-computer/materials)**

**[Родителю](https://xn--h1adlhdnlo2c.xn--p1ai/lessons/quantum-computer/parents)**

физики и квантовых технологий. Вы узнаете, чем квант отличается от кубита, а квантовая физика – от классической. Также вы узнаете о квантовом компьютере: как он работает и какие сферы нашей жизни скоро изменит. Мы покажем, кто сейчас занимается квантовыми вычислениями и технологиями будущего.

И если вам понравится путешествие в мир квантовых технологий, вы сможете выбрать эту новую сферу науки и техники своей будущей профессией!

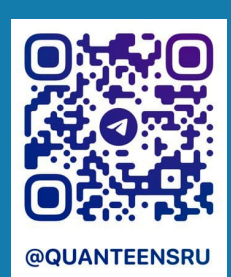

Хочешь создавать будущее вместе с нами?

Стань частью нашей дружной команды вступай в квантовый клуб!

### Шаг 1: Посмотри видеолекцию

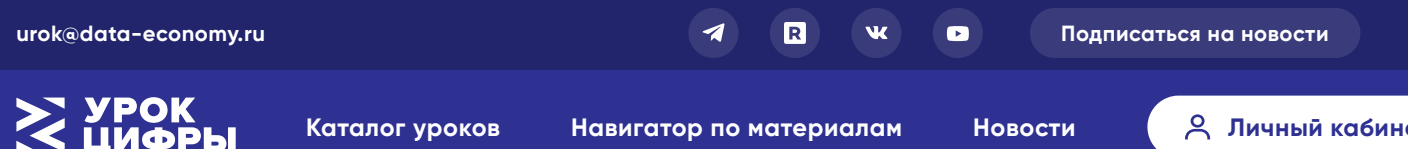

### устрое **КВАНТО КОМПЬК**

Квантова:

физика мир чудес настоящс terra inco Здесь кот перемещ быстрее скорости а лампочі включена выключен одноврем Однако уч узнали еє законы и СМОГЛИ ПОСТАВИТЬ себе на с создав КВАНТОВЫЙ компьюте он устроє Почему крупные КОМПАНИИ вроде Go целые государс наперего XOTAT CO3I CBON собственн **KBOHTOBbI** компьюте Кто созда

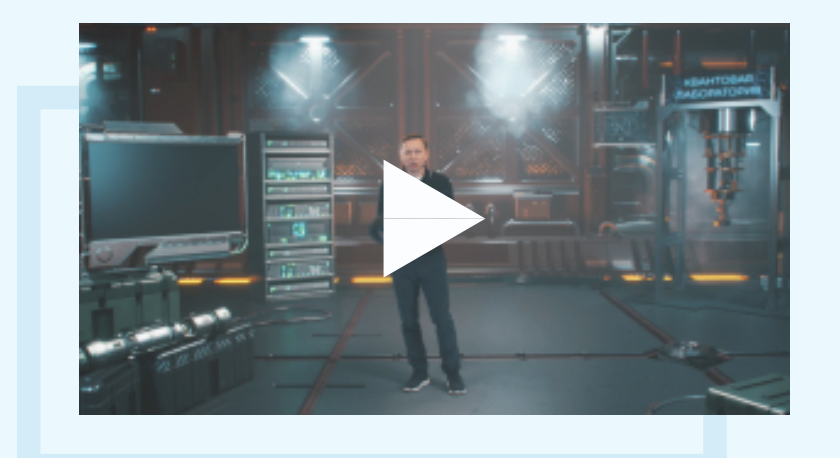

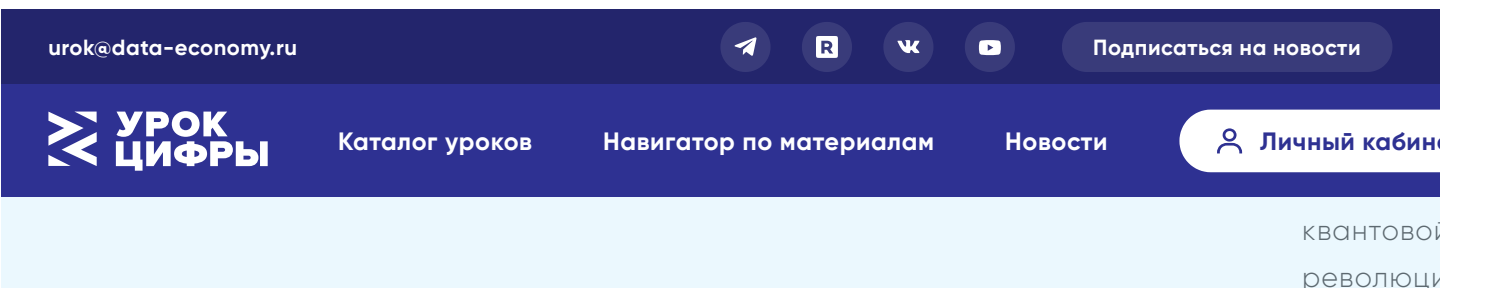

когда был первая? Смотрите ролик и

> **[Скача](https://disk.yandex.ru/d/0sHkVvXo52Ma-w) виде**

узнаете!

### Шаг 2: Попробуй свои силы в тренажере

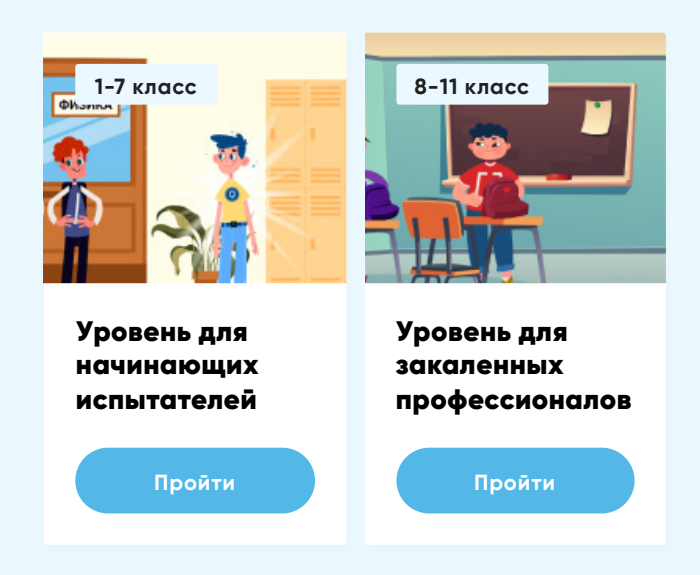

## Шаг 3. Получи сертификат

за прохождение

### Собери коллекцию достижений

**Для урока есть возможность получить достижения, которые сохранятся в личном кабинете после прохождения тренажера.**

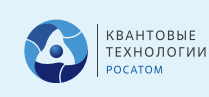

Хочешь связать свою жизнь с передовой наукой, стать специалистом в области квантовых технологий? Начни свой профессиональный путь вместе с нами. Госкорпорация Росатом (Квантовые технологии) и Российский квантовый центр помогут тебе стать участником квантового сообщества. Присоединяйся: https://t.me/QuanTeensRQC Учебные материалы разработаны Госкорпорацией Росатом (Квантовые технологии) при поддержке Российского квантового центра и помогают ученикам познакомиться с миром квантовой физики и квантовых разработок, а также выбрать актуальную профессию будущего.

**[Подробнее](https://rosatom.ru/)**

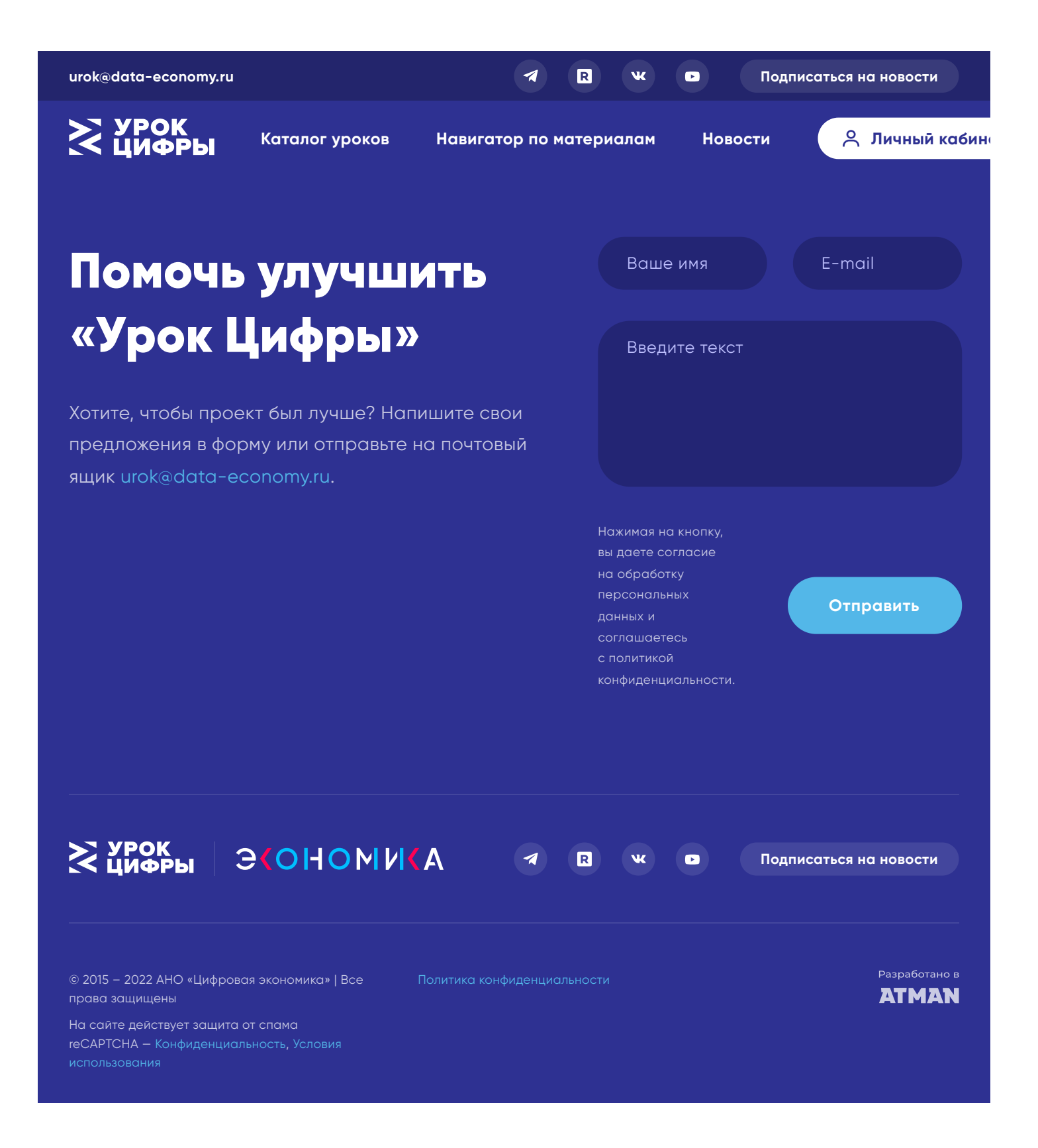